**Albm++ с кряком Скачать бесплатно (Updated 2022)**

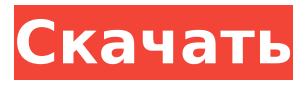

**Albm++ Crack + With Registration Code (2022)**

- Извлечь содержимое поврежденных (не поврежденных) файлов ALBM. – Защитите свои фотографии от HP – Извлечение фотографий из приложений для фотопечати сторонних производителей. – Просмотр и извлечение фотографий без использования программного обеспечения HP. - Просмотр, переименование и извлечение изображений из фотоальбомов ALBM Функции - Извлечь

содержимое поврежденных (не поврежденных) файлов ALBM. – Защитите свои фотографии от HP – Извлечение фотографий из приложений для фотопечати сторонних производителей. – Просмотр и извлечение фотографий без использования программного обеспечения HP. - Просмотр, переименование и извлечение изображений из фотоальбомов ALBM - Не требуется никаких специальных или дополнительных знаний - Легко собирать фотографии с помощью Albm++ - Извлечение нескольких фотографий одновременно - Сортировка и просмотр фотографий в порядке возрастания/убывания - Показать

детали изображения в фотографиях, альбоме и папке - Просмотр и организация фотографий по тегам - Вы также можете скачать изображения с Albm++ - Предоставляется подробная помощь - Albm++ работает на Windows (7, 8, 10) ZIP File Extractor — Чит-код — Условнобесплатная программа ZIP File

Extractor — самая мощная утилита. Используя его мощную поисковую систему, вы можете заархивировать именно те файлы или папки, которые ищете. Ищите файлы в архивах, которые легко использовать. Это экономит ваше

время, предлагая вам лучшее решение для извлечения файла и папки, которые вы хотите. ZIP File

Extractor создает небольшую и простую в использовании программу. > Поиск файлов внутри архивов > Делает полный поиск внутри архивов > Создайте ZIP из вашего любимого архива > Извлеките любой файл или папку из вашего любимого архива > Автоматически создавать архив, если архив или папка не найдены > Установите выходной путь, чтобы выбрать выходной каталог > Показать информацию об архиве или папке, которую вы извлекаете > Расшифровать содержимое защищенного архива > Сохранить поиск, чтобы снова получить любимый архив > Конвертировать распространенные типы архивов в

ZIP > Распаковать любой архив > Переместить ZIP в другую папку > Конвертировать папку в ZIP > Защитите архивы, чтобы сохранить их конфиденциальность > Защитите свои архивы > Организуйте свои архивы > Создать пароль для защищенных архивов > Создать пароль для папки > Добавить пароль к папкам и архивам > Посмотреть результат поиска > Просмотр информации о любом архиве > Просмотр информации о вашей архивной папке > Просмотр информации о любой папке внутри архива > Просмотр информации о файле архива > Посмотреть информацию

Самое лучшее в Albm++ Crack Keygen то, что он позволяет вам не обращаться к программному обеспечению HP Photo Smart Manager (PSM). Чтобы иметь возможность извлечь содержимое файлов ALBM, которые есть на вашем компьютере, вы должны сначала загрузить Albm++. Специальный установщик предложит вам последнюю версию бесплатного приложения. После завершения загрузки пользователю будет предложено выполнить процесс установки. Мастер, который вам будет предложен, проведет вас через весь процесс установки, и в конце

Albm++ будет запущен и готов к использованию. Как установить HP Photo Smart Manager для Windows 10/8/7/XP: Инструкции для Windows 10/8/7/XP: Загрузите и запустите программу установки Albm++, которую вы найдете на нашем веб-сайте. Запустите программу и проверьте, готов ли Albm++ к запуску. Чтобы открыть извлеченные фотографии, вам нужно будет выполнить несколько дополнительных шагов. Программа откроет главное окно. Вам нужно будет перейти в каталог, содержащий фотографии, и щелкнуть папку с файлами ALBM. Щелкните правой кнопкой мыши в любом месте папки и выберите «Отправить в

фотоальбом». Затем вы можете выбрать фотоальбом по умолчанию. Программа извлечет ваши фотографии. Скачать Albm++ (совместимость с Windows 7/8/10) Albm++ (версии 8.5.x и 9.x) Альбм++ (9.0.x) Как удалить Альбм++: Удалите файлы и папки, принадлежащие программе Albm++ (если они остались после удаления). Дополнительная информация об Albm++: Albm++ — это программа, созданная "PBX Portable" и доступная бесплатно на этом веб-сайте. Эта программа вернет вам ваши фотографии после ее удаления. Если вы хотите удалить Albm++ с вашего компьютера (или по другим причинам), вы можете

использовать наш деинсталлятор. Это программное обеспечение является собственностью и торговой маркой "PBX Portable" и защищено международными законами об авторских правах. Если вы хотите повторно загрузить Albm++, просто откройте ссылку ниже. Вы будете перенаправлены на сайт разработчика.Вы можете получить последнюю версию бесплатной программы, нажав на ссылку «Скачать». Альма Руис Гутьеррес Альма Диас Гутьеррес Лопес (родился 25 сентября 1985 г.) испанский гандболист, играющий 1709e42c4c

Версия 1.3.4.4 HP поддерживается 100% ЧИСТОТА Нет рекламного ПО, шпионского ПО или мусора Все файлы сканируются после установки Скачать Альбм++ 3.1 Обзор Альбм++ Автоматическое удаление аудиокомпонента BIGSOUND Кодеки Windows необходимы для воспроизведения дисков Blu-ray и HD DVD. Таким образом, воспроизведение Bluray/HD DVD не поддерживается в расчетном количестве ноутбуков, таких как некоторые компьютеры Dell, HP, Acer, Asus, Sony и Toshiba. В результате многим пользователям потребуется

### удалить компонент BIGSOUND Audio со своих ПК, чтобы иметь возможность просматривать и слушать диски Blu-ray и HD DVD. Поскольку не все программное обеспечение способно решить все

проблемы, связанные с этой проблемой, вам необходимо проверить руководство, чтобы правильно и без ошибок выполнить процесс удаления. Если вы не можете понять, как решить проблему самостоятельно, попробуйте воспользоваться инструкциями по ручному удалению, включенными в это руководство. Удалить компонент BIGSOUND Audio вручную Запустите поиск в Google по запросу «удаление BIGSOUND

#### Audio». В результате появится несколько ссылок, предлагающих различные способы удаления компонента BIGSOUND Audio. Инструкции по удалению, рекомендованные автором этого руководства 1. Нажмите клавиши Windows и R на клавиатуре, введите regedit в поле «Открыть» и нажмите Enter. 2. В появившемся диалоговом окне нажмите «Да», чтобы запустить редактор реестра. 3. Перейдите к следующему местоположению: HK EY\_LOCAL\_MACHINE\Программное обеспечение\BIGSOUND Аудио\ 4. Щелкните правой кнопкой мыши Программное обеспечение и выберите Удалить. 5. В разделе «Завершить процесс»

#### перезагрузите компьютер, чтобы изменения вступили в силу. Скачайте и используйте ALBM++ Введите серийный номер, нажав кнопку «Продолжить» ниже. Введите серийный номер Продолжать Мудрость и помощь от нашего сообщества Мы можем быть технически подкованными, но это не значит, что мы эксперты. Вот несколько вопросов и ответов,

которые могут возникнуть у вас

обновлении Albm++. Для ответа

при установке, использовании или

на некоторые другие часто задаваемые вопросы просто нажмите на соответствующий вопрос ниже. В. Как я могу восстановить свои фотографии после установки Albm++? A. После

#### того, как вы установили Albm++, вы можете щелкнуть правой кнопкой мыши любой файл ALBM и извлечь его содержимое в

**What's New in the Albm ?**

Бесплатный, небольшой и легкий инструмент для управления фотографиями, который позволяет открывать, просматривать и управлять фотоальбомами, включая готовые к печати PDF-файлы и цифровые изображения. Albm++ также содержит некоторые полезные функции, такие как расширенные фотоальбомы, запись DVD/CD и прямой доступ к локальным папкам. Для управления

## цифровыми изображениями вы можете импортировать их и

изменять их размер, применять некоторые эффекты изображения и записывать их на диск. В комплекте с программой: Просмотр альбомов: позволяет просматривать изображения и фотографии в виртуальных рамках, таких как фотоальбомы. С помощью программы просмотра альбомов вы можете открывать и просматривать цифровые изображения с компакт-диска, USB-накопителя, веб-сайта, буфера обмена и вашего локального каталога. Просмотр: позволяет просматривать изображения и фотографии в виртуальных рамках, таких как

# фотоальбомы. Это полезно для

клиентов электронной почты, а также для простой печати и презентации. Средство просмотра альбомов: на основе структуры Album Studio оно может редактировать ваши фотографии и создавать/редактировать фотоальбомы. Фоторедактор: позволяет изменять, обрезать, перемещать или поворачивать, среди прочего, цифровые изображения. Album Studio: это бесплатная программа для создания цифровых фотоальбомов и просмотра альбомов, которая упрощает создание фотоальбомов и управление ими. Поддержка записи CD/DVD: Вы можете записывать свои цифровые

#### изображения на диск с помощью встроенного в программу устройства записи CD/DVD. Установка Альбм++: Загрузите установщик Albm++. Нажмите на кнопку «Готово», чтобы начать процесс установки. Шаги, чтобы открыть фотографию в Albm++: Откройте Альбм++. Нажмите Ctrl+P, чтобы открыть проводник. Нажмите на папку Album Studio (она находится в папке установки программы). Щелкните значок «Альбомная студия». Нажмите на фотографию, которую хотите открыть. Поддерживаемые форматы фотографий: JPEG: стандартный формат изображения, используемый большинством фотографий.

JPEG2000: расширенный формат, основанный на JPEG, но способный хранить больше деталей. BMP: растровый формат Windows, используемый Windows и многими другими программами. TIFF: наиболее распространенный формат для хранения цифровых изображений, особенно в Microsoft Windows. PNG: стандартный формат изображения, который обычно используется для многоцветных изображений, таких как скриншоты. GIF: используется для сжатия и как расширение JPEG. Album Studio это программа для создания цифровых фотоальбомов и просмотра альбомов, которая упрощает создание фотоальбомов

и управление ими. Album Studio поддерживает виртуальные кадры, подобные Windows Explorer, поэтому вы можете

**System Requirements:**

Mac OS X 10.9 (Маверикс) Xcode 7.0 бета 6 или новее айфон 4с или новее iPad 2 или новее Симулятор iPhone 6.1 (Симулятор iOS 9.3) Симулятор iPad 5.1 (Симулятор iOS 8.4) Старая версия Windows Mobile: Windows XP или более поздняя версия Windows Phone 7 или более поздней версии Windows Phone 8.0 На момент написания этой статьи Xcode не поддерживается в Windows Mobile. В дополнение к